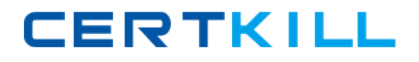

**Oracle 1z0-042**

# **Oracle 1z0-042 Oracle Database 10g: Administration I**

## **Practice Test**

**Version 3.1**

[https://certkill.com](http://certkill.com)

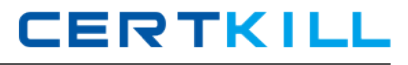

You have a text file that maintains information on thousands of items. The end-user application requires the transfer of that information into a table in the database. What would you use to achieve this task? (Choose two.)

- A. Data Pump
- B. SQL\*Loader
- C. External table
- D. Oracle Text
- E. Oracle Import

**Answer: B,C**

#### **QUESTION NO: 2**

Which step do you need to perform to enable a user with the SYSDBA privilege to log in as SYSDBA in iSQL \*Plus?

A. The user must be granted the database administrator (DBA) privilege.

B. Set up a user in the Oracle Application Server Containers for J2EE (OC4J) user manager, and grant the webDba role to the user.

C. The user must be listed in the password file for the authentication.

D. No special setup is needed for the user to connect as SYSDBA in iSQL\*Plus.

#### **Answer: B**

#### **QUESTION NO: 3**

You specified extent management as local for a tablespace. How will it affect space management in the tablespace?

A. The tablespace will be system managed and the users cannot specify the extent size.

- B. Free extents will be managed by the data dictionary tables.
- C. All the extents will be of the same size.
- D. Bitmap will be used to record free and allocated extents.

#### **Answer: D**

## **QUESTION NO: 4**

Which two operations require undo data? (Choose two.)

- A. recovering from failed transactions
- B. recording a transaction to redo log files
- C. rolling back a transaction
- D. committing a transaction
- E. rolling forward during instance recovery

## **Answer: A,C**

## **QUESTION NO: 5**

The employee IDs of employees who have made sales in the company are transferred from the EMPLOYEES table to the BONUS table with a default bonus value. Later, the human resources department decides to give bonuses to employees as per the following conditions:

- 1. Employees with a salary of \$8,000 or less should receive a bonus.
- 2. Employees who have not made sales get a bonus of 1% of their salary.
- 3. Employees who already made sales get an increase in their bonus equal to 1% of their salary.

What would you do to implement these changes in one step?

- A. Use SQL\*Loader utility.
- B. Use the MERGE statement.
- C. Use a multitable insert operation.
- D. Use a correlated UPDATE statement.

#### **Answer: B**

## **QUESTION NO: 6**

The ST\_INFO master table has millions of rows that are updated very rarely. It has a STATE\_CODE column that contains the value for 25 states. The table is frequently queried on the STATE\_CODE column. Which type of index would you suggest to improve the query performance?

- A. bitmap
- B. B-tree
- C. function based
- D. reverse key

## **Answer: A**

You want to monitor and control the resource usage by sessions. You want to be warned automatically when more than 100 sessions are opened with your database. What action would you take to achieve this?

- A. Set the warning threshold for the Current Logons Count metric.
- B. Set the limits in the profiles used by users.
- C. Use the Database Resource Manager.
- D. Modify the SESSIONS initialization parameter.

#### **Answer: A**

## **QUESTION NO: 8**

User Scott has updated the salary of one of the employees in the EMPLOYEES table and has not committed the transaction. What are the two types of locks that this scenario would lead to? (Choose two.)

- A. a shareable table lock for the table containing the row
- B. null lock on the table containing the row
- C. exclusive table-level lock for the table containing the row
- D. null lock on the row being updated
- E. ROW SHARE lock for the row being updated
- F. shared row-exclusive lock for the row being updated
- G. ROW EXCLUSIVE lock for the row being updated

## **Answer: A,G**

## **QUESTION NO: 9**

Which statement regarding the contents of the V\$PARAMETER view is true?

- A. displays only the list of default values
- B. displays the current contents of the server parameter file
- C. displays the currently in effect parameter values
- D. displays the list of all the parameter files of a database
- E. displays only the list of all advanced parameters
- F. displays only the list of all basic parameters

Redo log files are not multiplexed in your database. Redo log blocks are corrupted in group 2, and archiving has stopped. All the redo logs are filled and database activity is halted. Database writer has written everything to disk. Which command would you execute to proceed further?

- A. ALTER DATABASE CLEAR UNARCHIVED LOGFILE GROUP 2;
- B. RECOVER LOGFILE BLOCK GROUP 2;
- C. ALTER DATABASE CLEAR LOGFILE GROUP 2;
- D. ALTER DATABASE DROP LOGFILE GROUP 2;
- E. ALTER DATABASE RECOVER LOGFILE GROUP 2;

#### **Answer: A**

#### **QUESTION NO: 11**

Which three statements are true regarding the fine-grained auditing (FGA)? (Choose three.)

- A. FGA is possible on SELECT statements only.
- B. The audit trail for FGA is stored in the AUD\_LOG\$ table.
- C. FGA includes the SQL statement used by the user as part of the audit event entry.
- D. FGA enables a SQL predicate to define when to audit an event.
- E. The audit trail for FGA is stored in the FGA\_LOG\$ table.
- F. FGA audits DELETE statements only when audit columns are specified.

#### **Answer: C,D,E**

#### **QUESTION NO: 12**

Your database instance is started using the server parameter file (SPFILE). Control files are multiplexed and stored on different disks. Because of a disk failure, you lost one of these control files. You replaced the damaged disk. What is the correct sequence of steps that you would follow to recover the control file?

- 1. Shut down the instance, if not already done.
- 2. Copy one of the remaining control files to a new location.

3. Change the value of the CONTROL\_FILES initialization parameter to correspond to the new location of the control files.

4. Start up the database instance to the NOMOUNT stage.

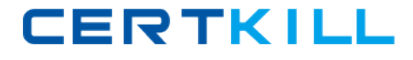

- 5. Recover the database to the point of failure of the control file.
- 6. Open the database.
- A. 2,4,3,4,5
- B. 5,2,3,4
- C. 4,5,6,2,3
- D. 1,2,4,3,5

## **Answer: D**

## **QUESTION NO: 13**

You executed the STARTUP MOUNT command to start your database. For which database operation do you need to start the database in the MOUNT state?

- A. dropping a user in your database
- B. dropping a tablespace in your database
- C. enabling or disabling redo log archiving
- D. renaming the control files
- E. re-creating the control files, after you lost all the control files in your database

## **Answer: C**

## **QUESTION NO: 14**

View the Exhibit to see the source and target databases.

You have created a database link, devdb.us.oracle.com, between the databases PRODDB and DEVDB. You want to import schema objects of the HR user using Oracle Data Pump from the development database, DEVDB, to the production database, PRODDB. You execute the following command on the target database server:

\$impdp system/manager directory = DB\_DATA dumpfile = schemas.dat  $s$ chemas = hr flashback  $time = 2004 - 02 - 0309:00$ 

The command fails, displaying the following error:

ORA-39001: invalid argument value ORA-39000: bad dump file specification ORA-31640: unable to open dump file "/home/oracle/schema/schemas.dat" for read

#### ORA-27037: unable to obtain file status

What would you do to overcome the error?

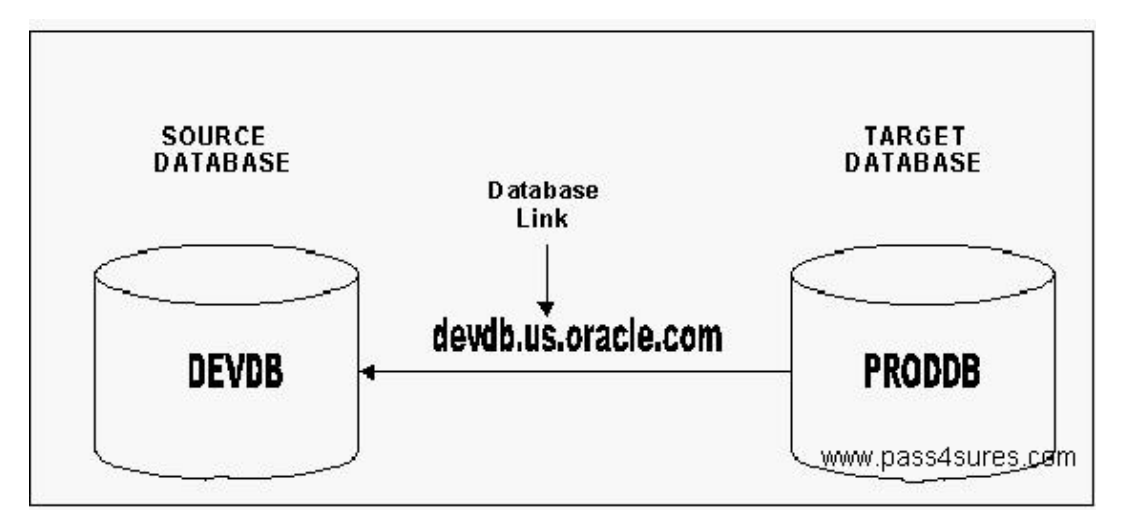

A. remove the dumpfile option in the command

B. remove the flashback\_time option in the command

C. remove the dumpfile option and add the network  $\overline{link}$  = devdb.us.oracle.com option in the command

D. add the user, SYSTEM, to the schemas option in the command

E. remove the schemas option and add the network\_link = devdb.us.oracle.com option in the command

F. add network  $link = devdb.us.oracle.com$  option in the command

## **Answer: C**

## **QUESTION NO: 15**

You want to create a tablespace with the following specifications:

- 1. The tablespace extends automatically.
- 2. Used and free extents should be managed by bitmaps.
- 3. Default PCTUSED attribute is set to 60.
- 4. All the extents would be of size 1 MB.

Which three options would you choose to create the tablespace? (Choose three.)

- A. tablespace with segment space management as automatic
- B. tablespace with AUTOEXTEND enabled
- C. tablespace with a uniform extent allocation of 1 MB
- D. tablespace with dictionary-managed extents
- E. tablespace with segment space management as manual

**CERTKILL** 

## **Answer: B,C,E**

## **QUESTION NO: 16**

Examine the following commands executed in your database:

SQL> ALTER SESSION RECYCLEBIN=ON; Session altered SQL> CREATE TABLE emp TABLESPACE tbsfd AS SELECT \* FROM hr.employees; Table created.

Further, you executed the following command to drop the table:

SQL> DROP TABLE emp; Table dropped.

What happens in this scenario?

- A. The table is moved to the SYSTEM tablespace.
- B. The table is renamed and remains in the TBSFD tablespace.
- C. The table is moved to the SYSAUX tablespace.
- D. The table is removed from the database permanently.

#### **Answer: B**

#### **QUESTION NO: 17**

Which two statements are true about the roles in the Oracle database? (Choose two.)

- A. A role cannot be assigned external authentication.
- B. Roles can be granted to other roles.
- C. Roles are owned by the SYS user.
- D. A role can be granted to itself.
- E. A role can contain both system and object privileges.

#### **Answer: B,E**

#### **QUESTION NO: 18**

The user SCOTT executes the following command successfully to increase the salary values in one of his sessions:

SQL> UPDATE emp SET sal=sal\*1.15 WHERE deptno=20;

Before SCOTT ends the transaction, user HR who has the privileges on EMP table executes a query to fetch the salary details but finds the old salary values instead of the increased values.

Why does HR still see the old data?

- A. because of redo data from redo log file
- B. because of data from a temporary tablespace
- C. because of undo data from the undo tablespace
- D. because of data from database buffer cache

**Answer: C**

## **QUESTION NO: 19**

In your database, the snapshot interval is set to 10 minutes for the Automatic Workload Repository (AWR). The database instance is running for the past 30 days.

View the Exhibit to examine the Automatic Database Diagnostic Monitor (ADDM) task.

The ADDM task is performed every 10 minutes, except the last task. What could be the reason for this?

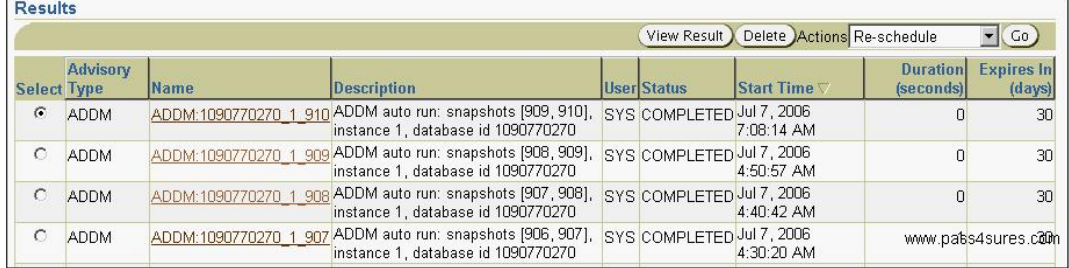

A. The snapshot retention period for the AWR was increased before the last task.

B. The STATISTICS\_LEVEL initialization parameter was changed to BASIC and reset to TYPICAL before the last task.

C. The optimizer statistics was collected manually by using the DBMS\_STATS package before the last task.

D. The optimizer statistics for few objects in the database were locked before the last task.

## **Answer: B**

You plan to use static database registration for a new listener when you create it. What could be the two reasons for this? (Choose two.)

A. The Oracle Enterprise Manager is to be used to monitor an Oracle9i database.

B. More than one database is to be registered with the listener.

C. The listener is not configured on the default port of 1521 and the instance is not configured to register with a nondefault port.

D. The users will connect the database by using the host naming method.

E. The database that is to be registered with the listener is configured in shared server mode.

## **Answer: A,C**

## **QUESTION NO: 21**

You want to protect your database from single point of failure by multiplexing the control file. Your database is started using SPFILE. You have to perform the following tasks:

- 1. Shut down the database instance.
- 2. Copy the control file to new location.
- 3. Configure the CONTROL\_FILES parameter.
- 4. Restart the instance.

Select the correct order in which these tasks need to be performed.

- A. 3,2,1,4
- B. 3,1,2,4
- C. 2,3,1,4
- D. 1,2,3,4

## **Answer: B**

## **QUESTION NO: 22**

Which two statements are true regarding the database in ARCHIVELOG mode? (Choose two.)

A. Archiving information is written to the data files and redo log files.

B. You can perform complete database backups without closing the database.

C. Online redo log files have to be multiplexed before putting the database in ARCHIVELOG mode.

D. All the previous database backups become invalid after you configure the database to ARCHIVELOG mode.